สถาบันพัฒนาบุคลากรแห่งอนาคต 73/1 อาคารสำนักงานพัฒนาวิทยาศาสตร์และเทคโนโลยีแห่งชาติ (สวทช.) ชั้น 6 ถนนพระรามที่ 6 แขวงทุ่งพญาไท เขตราชเทวี กรุงเทพฯ 10400 โทรศัพท์0 2644 8150 โทรสาร 0 2644 8110 www.career4future.com

**Career for the Future Academy** 

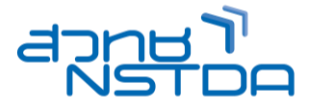

**XLS048**

**Excel and PowerPoint Professional (Workshop Create Report and Visualization Presentation)**

#### **หลักการและเหตุผล** :

หลักสูตร Microsoft Excel & PowerPoint Professional (Workshop Create Report & Visualization Presentation) จะเน้นในเรื่องการสรุปผล และวิเคราะห์ปัญหาที่ต้องเจอในการทำงาน ทั้งการทำ Report และ การทำพรีเซน เทชัน และวิเคราะห์มุมมองการทำงาน ระหว่างผู้บริหาร และ ผู้ปฏิบัติงาน เพราะข้อมูลในปัจจุบันที่มีมากมาย ความถูกต้อง ู และความรวดเร็วในการสรุปผลข้อมูลเพื่อประกอบการตัดสินใจเป็นเรื่องสำคัญ เพื่อการตัดสินใจในทางธุรกิจ เพื่อให้ถูกต้อง รวดเร็ว มปี ระสทิ ธภิ าพ สรา้งรายงานสรุปผลในรูปแบบของ Interactive Dashboard ด้วยเครื่องมือ PivotTable และ PivotChart แบบมืออาชีพ จนถึงจัดทำรายงาน อีกมากมายรวมถึงการวิเคราะห์ข้อมลในรูปแบบของ แดชบอร์ด Dashboard เป็นการสร้างรายงานสรุป ในรูปแบบต่างๆ ซึ่งดูข้อมูลได้หลายมิติ สามารถใช้ Excel สร้างได้ จะนำเสนอการสร้างด้วย PivotTable, PivotChart และ Slicer และ Timeline เพอื่ ใหผ้ เู้รยี นเขา้ใจและสามารถใชเ้ครอื่ งมอื ของ Excel ได้อย่างมี ประสิทธิภาพและเกิดประโยชน์สงสดให้กับองค์กร

และอีกความสามารถทางด้านการสร้าง Presenting หรือการนำเสนอผลงานแบบเหนือขั้น โดยการนำแนวคิดใน ึการออกแบบพรีเซเทชันที่ดี และแนะนำขั้นตอน Data Visualization เพื่อใช้ในทางธรกิจ ซึ่งจะช่วยเพิ่มพลังในการเล่าเรื่อง ี และสื่อสาร มาประยุกต์ใช้กับโปรแกรม presentations ยอดนิยม นั่นคือ M/S PowerPoint ซึ่ง ในเวอร์ชั่นใหม่อย่าง 365/ 2024 ได้มีการปรับปรุงเครื่องมือให้ทันสมัยและสะดวกขึ้นอย่างมาก ซึ่งความสามารถของ PowerPoint นั้นเน้นสำหรับงาน นำเสนอในหลากหลากรปแบบ รูปแบบ และในยุคดิจิทัลนี้ ที่ต้องนำเสนอผลงานผ่านทางหน้าเว็ปไซต์ หรือโลกโซเซียล ต่างๆ ออกแบบเป็นรูปแบบของไฟล์ วิดีโอ เพื่อนำไปเผยแพร่ผ่านแพลตฟอร์มต่างๆ เช่น Facebook Page, Youtube, Website ต่างๆ เรายังสามารถใช้ PowerPoint สร้างผลงานเช่น งานนำเสนอเกี่ยวสื่อการสอน, งานฝึกอบรม,งานสัมมนา, นำเสนอองค์กร, นำเสนอโปรเจค และ การทำอัลบั้มแสดงรูป, แนะนำผลงาน portfolio, ประชุมผลประกอบการด้วย แผนภูมิ, นำเสนอแผนงานสินค้า. แสดงสื่อวีดีโอ ณ จุดขาย และอื่นๆ แบบที่ใช้งานได้อย่างเข้าใจง่าย รวดเร็วและดีที่สด เทคนิค ี่พิเศษเพิ่มเติมต่างๆ ที่ช่วยเพิ่มขีดความสามารถให้คณมากยิ่งขึ้น พร้อมการนำไปใช้ร่วมกัน กับโปรแกรมอื่นอื่น อาทิเช่น Word หรือ Excel เพื่อใช้งานร่วมกันได้อีก รวมไปถึงแนวคิดในการในการนำเสนออย่างได้ผล เช่น เทคนิคการพด.. แนวคิด ในการสร้างสไลด์อย่างมืออาชีพ.. เทคนิคการนำเสนออย่างไรให้น่าสนใจ.. เป็นต้น

#### **วัตถุประสงค์**:

- เพื่อให ้ผู้อบรมสามารถบอกความสามารถและหน้าที่ของ PivotTable และ PivotChart ได้
- ้ เพื่อให้ผู้อบรมสามารถสร้างรายงานสรุปผลในรูปแบบของ Interactive Dashboard ด้วยเครื่องมือ PivotTable ู้และ PivotChart ในการดูข้อมูลแบบหลากหลายมิติได้
- ้ เพื่อให้ผ้เข้ารับการอบรมนำเทคนิคต่างๆ และเครื่องมืออัตโนมัติ มาประยุกต์ ในการวิเคราะห์ สรุปทำรายงานได้อย่างมีประสิทธิภาพสูงสุด
- ้ เพื่อให้ผ้เข้ารับการอบรมจะได้รับเทคนิคการใช้งาน PowerPoint นำ Tips & Tricks & Techniques ่ ใน PowerPoint ไปใช้งานได้อย่างมีประสิทธิภาพเต็ม 100%สูงสุด
- ้ เพื่อให้ผ้เข้ารับการอบรมจะได้รับเทคนิคการใช้งานร่วมกันระหว่าง PowerPoint กับ Word, PowerPoint ึกับ Excel มาใช้งานได้อย่างถกต้องอย่างมีประสิทธิภาพ

#### ี่ หลักสตรนี้เหมาะสำหรับ :

- ผู้ที่ต้องการบริหารจัดการ Database ให้มีประสิทธิภาพ เพื่อสรุปทำ Report และ Dashboard
- ผู้ที่ต้องการพัฒนา PivotTable / PivotChart ให ้ยืดหยุ่น (Dynamic PivotTable and PivotChart) มาทำเป็นรูปแบบรายงานหรือ Dashboard สวยๆ
- ผที่ต้องการเข้าใจถึงแนวคิดในการออกแบบพรีเซนเทชั่นแนวใหม่ที่ทันสมัยตรงกับโลกยคดิจิทัล
- ุ ผ<sub>ู้</sub>ที่ต้องการได้รับเทคนิคการใช้งาน PowerPoint นำ Tips & Tricks & Techniques และ เทคโนโลยีใหม่ๆ ิของ PowerPoint เพื่อนำไปใช้งานได้อย่างมีประสิทธิภาพเต็ม 100%สูงสุด

# **ความรพู้ นื้ ฐาน** :

- มพี นื้ ฐานความรู้การใชง้านโปรแกรม Excel เบื้องต้น
- ่ มีพื้นฐานความรู้ การใช้งานโปรแกรม PowerPoint เบื้องต้น

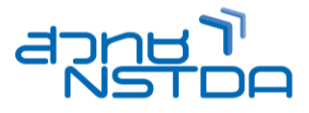

#### **เนอื้ หาการอบรม** :

#### **Topic 1: Excel Data Visualization**

#### ู้เข้าใจวิธีการการนำเสนอข้อมูลให้ออกมาในรูปแบบที่ง่ายต่อการเข้าใจ

- ้ วิเคราะห์ปัญหาที่ต้องเจอในการทำงาน ทั้งการทำ Report และ การทำพรีเซนเทชัน
- วิเคราะห์มุมมองการทำงาน ระหว่างผู้บริหาร และ ผู้ปฏิบัติงาน หรือหัวหน้างานและลูกน้อง
- ท าความรู้จักกับ Database และ Report
- ่ แนะนำขั้นตอน Data Visualization เพื่อใช้ในทางธุรกิจ ซึ่งจะช่วยเพิ่มพลังในการเล่าเรื่องและสื่อสาร
- 5 STEP การเล่าเรื่องด้วยข้อมูล (STORYTELLING WITH DATA)
- Power of Visual Communication: ความสำคัญของการคิดให้เป็นภาพ

# **Topic 2: Data Analysis & Data Activation**

## **เขา้ใจวธิกี ารคดิ วเิคราะหส์ ถานการณ์จากขอ้ มลู ทมี่ อียู่ และน ามาใชแ้ กป้ ญั หา วางกลยุทธ์ให้กับธุรกจิและ เขา้ใจวธิกี ารใชเ้ครอื่ งมอืตา่ ง ๆ เพอื่ น ามาชว่ ยในวเิคราะหและ ์ การ Report**

[ทำความเข้าใจวิธีการใช้เครื่องมือต่าง ๆ เพื่อนำมาช่วยในวิเคราะห์ และการใช้เครื่องมือในการช่วยวิเคราะห์ข้อมล อย่างเช่น การวิเคราะห์แนวโน้มข้อมลในอนาคต ตัวอย่างเช่น อยากเปรียบเทียบ ผลิตภัณฑ์ที่ขายดีที่สุด เพื่อเพิ่มกำลังการ ผลิต เป็นต้น และมารู้จักกับเครื่องมือในการทำ Report ด้วย PivotTable อาทิเช่น ต้องการนำข้อมูลทั้งหมดมาสรปยอด การสั่งซื้อประจำปีว่าแต่ละปีแต่ละไตรมาส หรือแต่ละเดือน มีการสั่งซื้อยอดเท่าใด ลูกคาราย ไหนสั่งซื้อมากที่สุด สินคำ ประเภทไหนสั่งชื่อรวมยอดเท่าไหร่บ้าง วัตถุดิบที่ใช่แต่ละประเภทมียอดรวมเท่าไหร่บ้าง รายการใด ใช้มาก น้อยเพียงใด โดยมีเนื้อหาในการอบรมดังนี้]

- ทำความรู้จักกับเครื่องมือ New Feature Excel สำหรับการสรุปทำ Report
- ึ การประยกต์ใช้ฟังก์ชัน ประเภทต่าง ๆ เช่น ฟังก์ชัน ทางคณิตศาสตร์และสถิติข้อมล. ฟังก์ชัน เกี่ยวกับข้อความ, ฟังก์ชันการค้นหาและอ้างอิงข้อมูล และฟังก์ชันตรรกศาสตร์ ฯลฯ
- การวิเคราะห์ข ้อมูล ด้วย Goal Seek เชน่ การวเิคราะหต์ น้ ทนุ , ราคาขาย, ก าลังการผลิต, เป้าหมายของผลก า ไร ที่ต้องการ (แบบอัตโนมัติ)
- การวิเคราะห์ข ้อมูล ด้วย Scenarios แบบหลายเหตุการณ์ (แบบอัตโนมัติ)
- การวิเคราะห์ข ้อมูล ด้วย Data Tableแบบหลายตัวแปร (แบบอัตโนมัติ)
- การสรุปหาผลรวมย่อยด้วย Subtotal (แบบอัตโนมัติ)
- การสรุปข ้อมูลหาลายๆตาราง มาเป็นตารางเดียวด้วย Consolidate (แบบอัตโนมัติ)
- การพยากรณ์แนวโน้มของข ้อมูลในอนาคตด้วย Forecast Sheets (แบบอัตโนมัติ)
- การวิเคราะห์แนวโน้มข ้อข ้อมูลในอนาคตด้วย Chart รุ่นใหม่Spark Line Chart
- ่ แนะนำแนวคิด และเริ่มต้นการสร้างPivot Table
- การเปลยี่ นชอื่ Named Ranges และการเปลยี่ นชอื่ Column Headings
- การเปลี่ยน Data Function และการแก ้ไข Format Numbers
- การย้ายและการลบ Pivot Table แบบถูกต้อง
- การกรองข้อมูลด้วย Report Filter Option
- การกรองขอ้ มลู แบบใหมโ่ ดยใชSlicer & Timeline ้
- การเรียง Sorting และการกรอง Filtering ข ้อมูลด้วย Pivot Table Columns
- การ Refreshing Pivot Table
- Pivot Table Styles
- การปรับแต่ง Pivot Table Options
- การสร ้างและประยุกต์ตกแต่ง Pivot Charts
- การก าหนดการสรุปผล (Report Layout) ทั้ง Compact, Outline และ Tabular
- การกรองข ้อมูลด้วย Slicer และ Timeline
- การตั้งค่า Slicer เพอื่ เชอื่ มโยงและควบคมุ หลาย PivotTable (Report Connection)

# **Topic 3: การสรุปผล สร้างรายงาน Report แบบ Interactive Dashboard**

#### **ประยุกต์ท า Dashboard หลากหลายมิติ และ ออกแบบให้สวยงาม**

- การท า Dashboard เพื่อแสดงยอดรวมในมุมมองแบบ Executive เพื่อดูยอดขายรวม และสามารถดูเป็นกลุ่ม ้สินค้า หรือยอดขายตามลูกค้าได้ ดูยอดงบประมาณ ดูข้อมูลลูกค้า
- วิธีเลือกกราฟที่มีประสิทธิภาพ (และเหตผลที่ไม่ควรใช้แผนภมิวงกลม!)
- การสร ้าง Combo Chart
- การสร ้าง Chart รุ่นใหม่Spark Line Chart
- การสร ้าง Chart Infographic Style by People Chart

**Career for the Future Academy**  สถาบันพัฒนาบุคลากรแห่งอนาคต 73/1 อาคารสำนักงานพัฒนาวิทยาศาสตร์และเทคโนโลยีแห่งชาติ (สวทช.) ชั้น 6 ถนนพระรามที่ 6 แขวงทุ่งพญาไท เขตราชเทวี กรุงเทพฯ 10400 โทรศัพท์0 2644 8150 โทรสาร 0 2644 8110 www.career4future.com

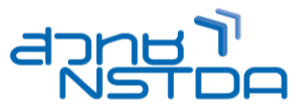

- การสร ้าง Forecast Sheet
- การคัดกรองข ้อมูลที่ต้องการ (Filter) ในมุมมองต่าง ๆ
	- $\circ$  Top 10
	- o Date Filter
	- o Number Filter
	- o Text Filter

#### **Topic 4: การออกแบบสอื่ Presentation ข้อมูลองค์กร โดย PowerPoint**

- แนวคดิ ในการออกแบบสอื่ Presentation ต่อการออกแบบสอื่ ประชาสมั พันธข์ อ้ มลู องคก์ ร
- แนะนำขั้นตอน Data Visualization เพื่อใช้ในทางธรกิจ ซึ่งจะช่วยเพิ่มพลังในการเล่าเรื่องและสื่อสาร
- $\bullet$  5 STEP การเล่าเรื่องด้วยข้อมูล (STORYTELLING WITH DATA)
- Power of Visual Communication: ความสำคัญของการคิดให้เป็นภาพ
- ้ร้จักกับประเภทของงาน และไฟล์งานที่นำไปใช้
- ิทฤษฎีในการเลือกใช้สี การเลือกใช้ฟ้อนต์ ให้อินเทรนด์ และให้ตรงกับกล่มเป้าหมาย โดนใจผ้ชม
- กฎการใชส้ี60 : 30 :10 การใชส้เีพอื่ เนน้ ใจความส าคัญ
- หลักการเลือกค่สึให้เป็นพระเอกและพระรองของสไลด์
- ทฤษฎีการจัดวางองค์ประกอบ และการจัดวาง Layout ให ้ดึงดูดความน่าสนใจ
- ื่อินโฟกราฟิก คืออะไร แล้วใช้อย่างไร มาช่วยงานพรีเซนเทชันได้อย่างไร
- การเนน้ สว่ นส าคัญของขอ้ ความ และการจัดล าดับความส าคัญของเนื้อหา
- จัดพื้นที่สไลด์ให ้อ่านง่าย
- ึ กลเม็ดดึงดดความสนใจของผ้รับสารด้วย ขนาด อักษรตัวหนา และ สีสัน

#### **Topic 5: แนะน า New Feature เทคโนโลยีใหม่ๆของ PowerPoint 365/2024**

- ี่ สร้างงานนำเสนอใหม่จากสไลด์เปล่า
- สร้างสไลด์ให้สวยด้วย Themes และ Designer Idea
- การท างานกับรูปภาพและการตกแต่งรูปภาพ
- การแทรกรูปภาพจากแฟ้มข ้อมูล Picture Online / Stock Image / Icon /3D
- การปรับแตง่ รูปภาพอย่างรวดเร็ว เชน่ ปรับสีปรับความคมชดั ปรับกรอบภาพ
- ้ร้จักกับ เครื่องมือ Drawing ที่ใช้สำหรับวาดงานกราฟิกต่างๆ ด้วยเครื่องมือง่ายๆอย่าง AutoShape
- การวาดรูปทรงต่างๆ , และรูปรงอิสระ และการประยุกต์วาดกราฟิก ลงสดี ว้ย PowerPoint
- ้ เทคนิคการใช้ภาพสัญลักษณ์และสีเพื่อเพิ่มความน่าสนใจ
- ้รู้จักแนวคิดและไอเดียในการสร้างกราฟยุคใหม่ ให้เข้ากับโลกดิจิทัล
- การสร ้างตาราง และ จัดรูปแบบตาราง แลตารางแบบ EXCEL
- รู้จักกับกราฟรูปแบบใหม่ๆ และ New Feature ใหม่ของกราฟ 365/2024
- ี่สร้าง และประยุกต์ปรับแต่งกราฟในรูปแบบต่างๆได้
- ึ การใส่ข้อมล และคำอธิบายข้อมลสำคัญให้กราฟ
- ี่ สร้างกราฟนำเสนอข้อมูลในสไตล์ Infographic
- การน ากราฟ People Chart และ 3D Map จาก Excel มาน าเสนอกับ PowerPoint
- ้ แนวคิดในการนำเสนอกราฟ แผนภมิ เช่น แผนภมิวงกลม และแท่งแนวตั้งใช้เมื่อไรบ้าง? ข้อมูลแต่ละประเภท ควรจะใช้กราฟแบบไหน

#### **Topic 6: เทคนิคการน าเสนอแบบโต้ตอบ Interactive (Link & Action)**

- ้ร้จักเครื่องมือสำหรับสร้างการโต้ตอบ Interactive
- การสร้างปุ่มโต้ตอบอัตโนมัติ (Action Button)
- การสร ้าง Link ไปยังสไลด์ต่างๆ ด้วยตนเอง
- การสร ้าง Link ไปเปิดเว็บไซต์
- การสร ้าง Link ไปเปิดไฟลป์ ระกอบอนื่ ๆ เชน่ Word, Excel, Movie
- ่ การสร้างป่มไปเปิดโปรแกรมอื่นๆ เช่น โปรแกรมเครื่องคิดเลข
- การท า ลิงค์ไปเปิด Report หรือ Dashboard ใน Excel

# **Topic 7: ใสล่ ูกเลน่ ดว้ย Transition & Animations และเอฟเฟกต์ต่างๆ**

- การก าหนดลูกเล่นระหว่างเปลี่ยนแผ่นสไลด์ (Slide transition)
- ชวีติเลอื กไดว้่าจะเปลยี่ นสไลดต์ อนคลกิเมาส์หรอื ตัง้เวลาอัตโนมัติ
- การกำหนด Animation สำหรับวัตถบนสไลด์ (Custom Animation)

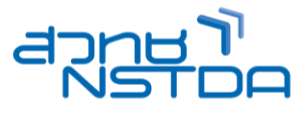

# **Topic 8: การบันทึก และการน าเสนอ บนอนิ เทอรเ์น็ต และ โซเซยี ลมเีดยี**

- การบันทึกงานในรูปแบบของไฟล์.pptx, .pdf, .jpg , .png, .Mp4
- การน าเสนองานนอกสถานที่ (Package for CD)
- เขียนงานนำเสนอลงแผ่น CD
- เทคนิคการฝัง Font ไปกับไฟล์ Presentation เพื่อแก้ปัญหาเมื่อนำไฟล์ไป Present

#### **วิทยากร : อาจารย์จิราวัลย์ เพ็งกุล**

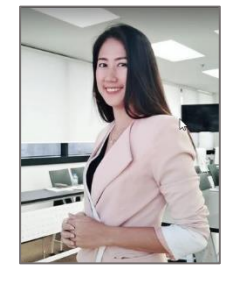

• วิทยากรรับเชิญ ประจำสถาบันพัฒนาบุคลากรแห่งอนาคต

#### **จ านวนชว่ัโมงในการฝึกอบรม:** 2 วัน (12 ชั่วโมง) **ชว่ งเวลาฝึกอบรม:** 9.00 - 16.00 น. **ก าหนดการอบรม:** ตามตารางปฏิทินอบรมประจ าปี https://www.career4future.com/trainingprogram

#### **ค่าลงทะเบียนอบรม:**

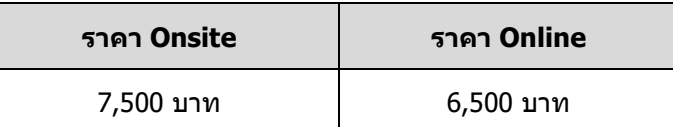

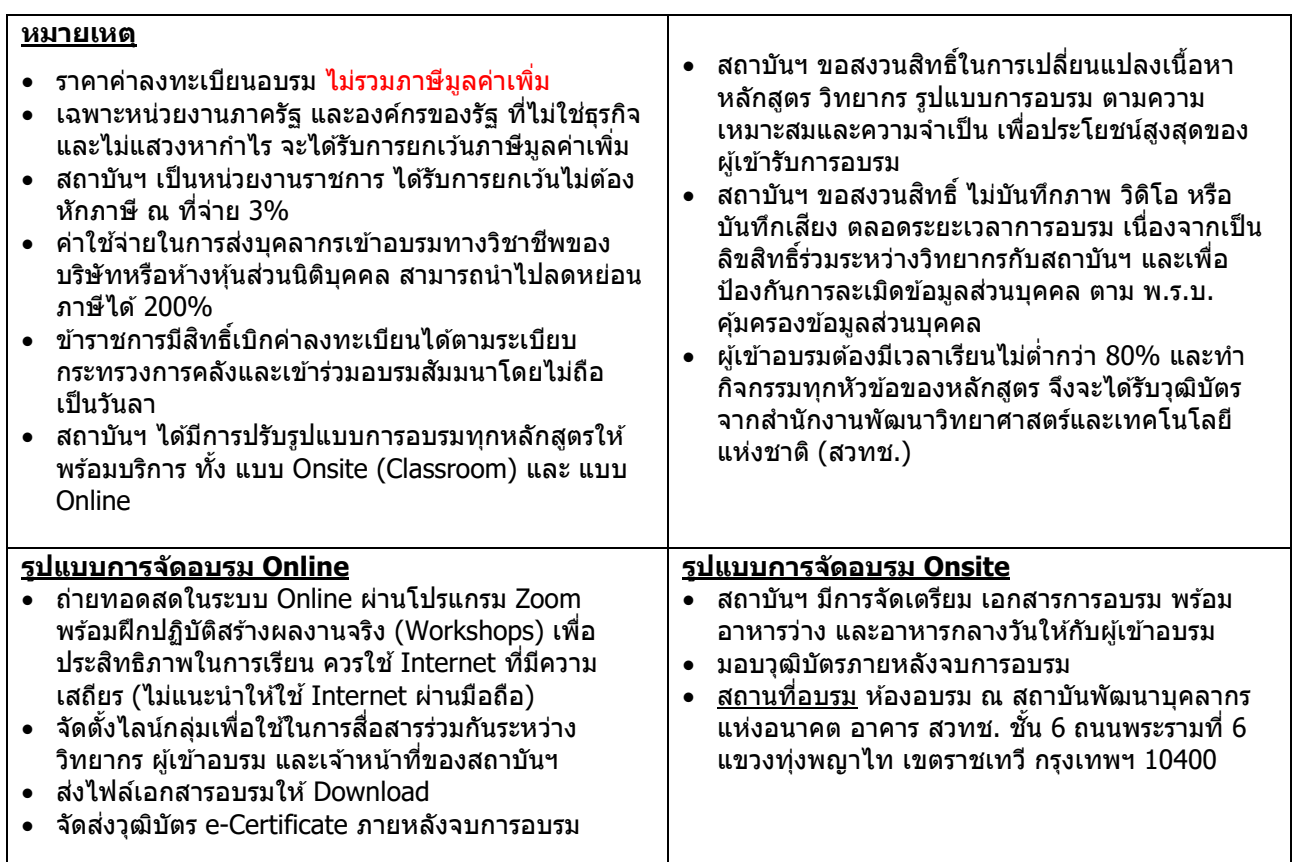

# **Career for the Future Academy**

สถาบันพัฒนาบุคลากรแห่งอนาคต 73/1 อาคารสำนักงานพัฒนาวิทยาศาสตร์และเทคโนโลยีแห่งชาติ (สวทช.) ชั้น 6 ถนนพระรามที่ 6 แขวงทุ่งพญาไท เขตราชเทวี กรุงเทพฯ 10400 โทรศัพท์0 2644 8150 โทรสาร 0 2644 8110 www.career4future.com

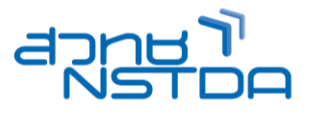

#### **ติดต่อสอบถามรายละเอียด**

สถาบันพัฒนาบุคลากรแห่งอนาคต (Career for the Future Academy)  $73/1$  อาคารสำนักงานพัฒนาวิทยาศาสตร์และเทคโนโลยีแห่งชาติ (สวทช.) ชั้น 6 ถนนพระรามที่ 6 แขวงทุ่งพญาไท เขตราชเทวี กรุงเทพฯ 10400 โทรศัพท์0 2644 8150 ต่อ 81886-7 โทรสาร 0 2644 8150 E-mail: trianing@nstda.or.th [www.career4future.com](http://www.career4future.com/)